# Information Retrieval WS 2016 / 2017

Lecture 8, Tuesday December 13th, 2016 (Vector Space Model)

> Prof. Dr. Hannah Bast Chair of Algorithms and Data Structures Department of Computer Science University of Freiburg

# Overview of this lecture

- **Organizational** 
	- Your experiences with ES7 and Web app, part 2
	- Demo of some web apps
- Contents
	- Encoding last part of L7 again
	- Vector Space Model (VSM) and documents as vectors
	- Exercise Sheet 8: re-implement your code from ES2 using the VSM, and re-evaluate benchmark

a kacamatan

- **Summary / excerpts** 
	- Interesting + fun again, but more work than expected Not much code, but a lot to understand and a lot that can go wrong + encoding issues can drive you crazy Many of you quite busy before Christmas .. as usual

a kacamatan

- Happy to see the end result
- Jenkins required encoding tag in Java build.xml
- $-$  Add a slide on std::wstring conversion in C++  $\,$ Was discussed on the forum  $+$  I added a slide now

# Experiences with ES7 2/4

#### ■ Demos

Many of you produced some really nice web apps

Let's look at a small selection together !

– Let us also appreciate the easter eggs (or rather: xmas cookies) that were hidden in our new cities2.txt when searching for these lovely places:

an Bara

Meteor

grubierF

Santas Village

## **Spiritual vs. Solid**

 One of the hallmarks of our (self-)consciousness is that our brain constantly maintains a relative stable view of the world around us (with us in it)

an Barat

Note that, in reality, it's the opposite of stable: trillions of particles in a constant flux at extremely high speed, with a constant battle of life and death at all levels

 This model is extremely selective, conceptual, and biased Selective: too much information, our brains ignore most Conceptual: we see a "person" and not a mass of cells Biased: our brain fills in the gaps for the sake of stability

## **Spiritual vs. Solid**

 What's more important for your brain when seeing another living being in the world:

See the trillions of cells this person is made of, and all the biomolecular machines and motor proteins at work? a kacamatan

Have a good idea of the intentions of this person's mind?

 What's more important for your brain when seeing an inanimate object in the world:

See the vast amount of space between the electrons and the nuclei of the atoms the objects are made of?

Have a good idea of what happens when your body collides with it?

### **• Motivation**

 $-$  For this lecture, it will be useful to represent documents as **vectors** … here is our running example for today:

an Barat

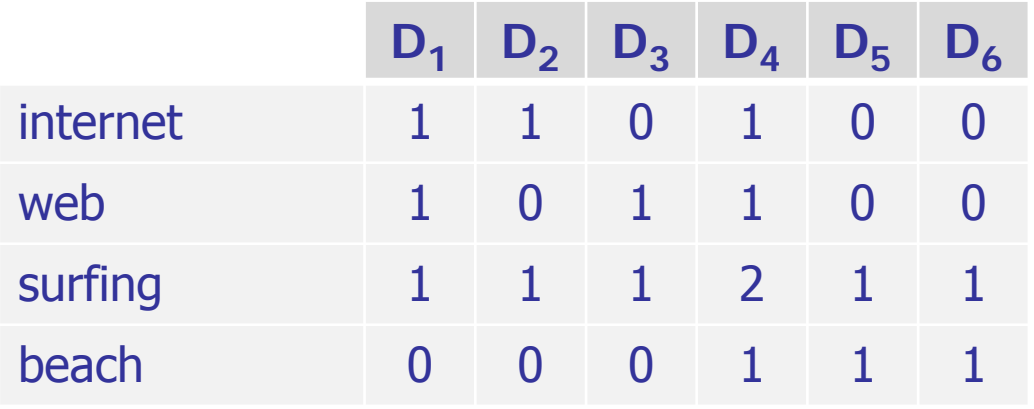

- Each row corresponds to a word, each column to a document
- Non-zero entries: score for that word in that document In the lecture, we use tf scores … for ES8, use BM25 scores

## **Terminology**

- Often referred to as the **Vector Space Model (VSM)**
- In the VSM, words are traditionally referred to as **terms**
- Putting the vectors from all documents from a given corpus side by side gives us the so-called **term-document matrix**

a kacamatan

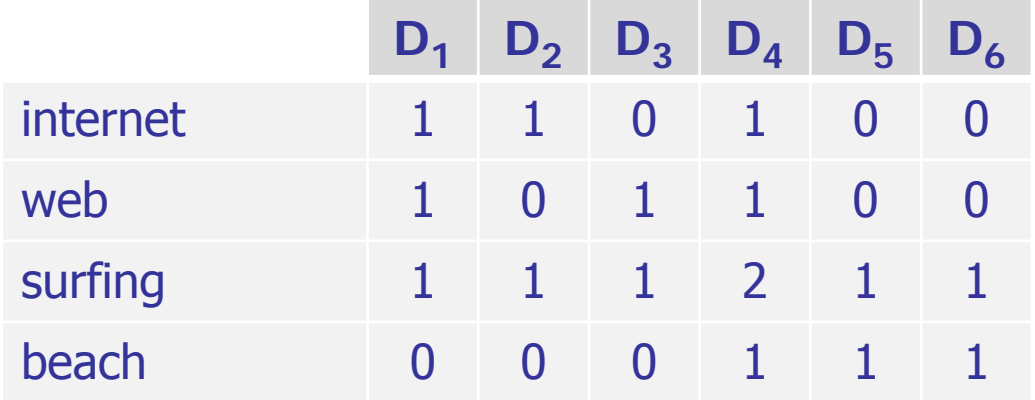

# Vector Space Model 3/8

Q = met surfuig

#### **Retrieval**

 A query can also be represented as a vector … we take 1 for a term used in the query, and 0 for all other terms and the con-

 We measure the relevance of a document to the query by taking the **dot product** of the two vectors

Note: this is exactly the same score as in Lecture 2

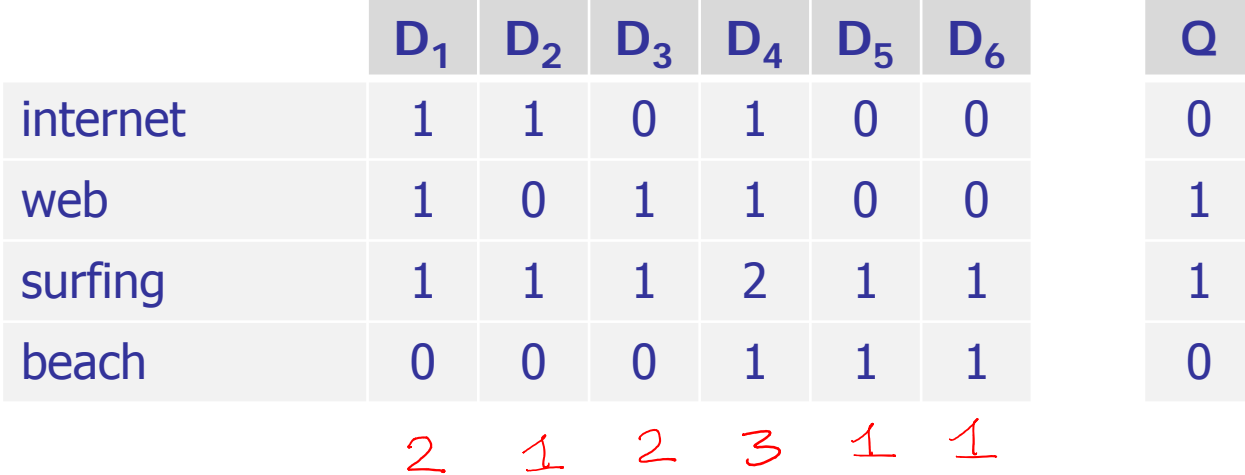

## ■ Algebra

– More formally, let us write A for the term-document  $(2, 1, 2, 3, 4, 4)$ matrix and q for the query vector

 $\frac{1}{\sqrt{9}}$ 

 $\mathcal{O}_1$ 

RESULT

– Then the matrix-vector product  $q^T \cdot A$  gives us a vector with the relevance scores of all the documents

#### Let us implement this together now

Vector Space Model 4/8

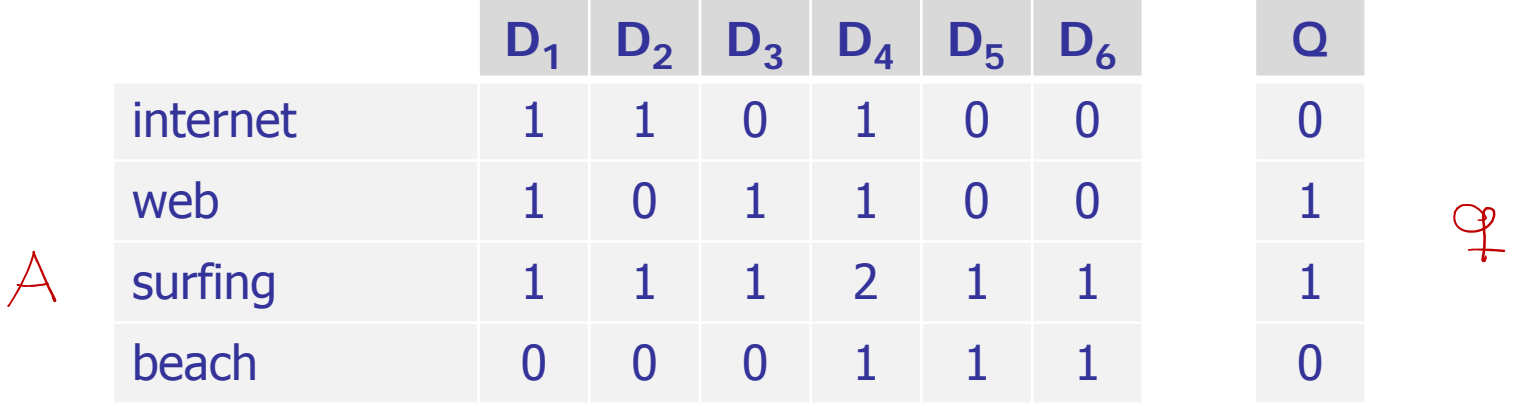

Vector Space Model 5/8

**Basic linear algebra in Python** 

 For standard linear algebra, we can use **numpy** sudo apt-get install python3-numpy import numpy  $A =$  numpy.array( $[[1, 1, 0, 1, 0, 0], ...]$ )  $q =$  numpy.array( $[0, 1, 1, 0]$ )  $scores = q.dot(A)$ print(scores)

Use **numpy.array** and **dot** for multiplication, not **\***q is a row vector above =  $q^T$  from the previous slide See the code from the lecture for more example usage 霭

# Vector Space Model 6/8

### **Sparse matrices**

– Most entries in a term-document matrix are **zero**

Storing all entries explicitly infeasible for large matrices

**The Common** 

– Sparse-matrix representation: store only the non-zero entries (together with their row and column index)  $\frac{1}{2} \left( \frac{1}{2}, \overline{0}, \overline{0} \right)$ ,  $(1, 0, 1)$ ,  $(1, 0, 3)$ , ...,  $\frac{1}{2} \left( \frac{2}{2}, \overline{2}, \overline{3} \right)$ , ...  $\mathbf{R} = \mathbf{0} \cdot \mathbf{R}$ 

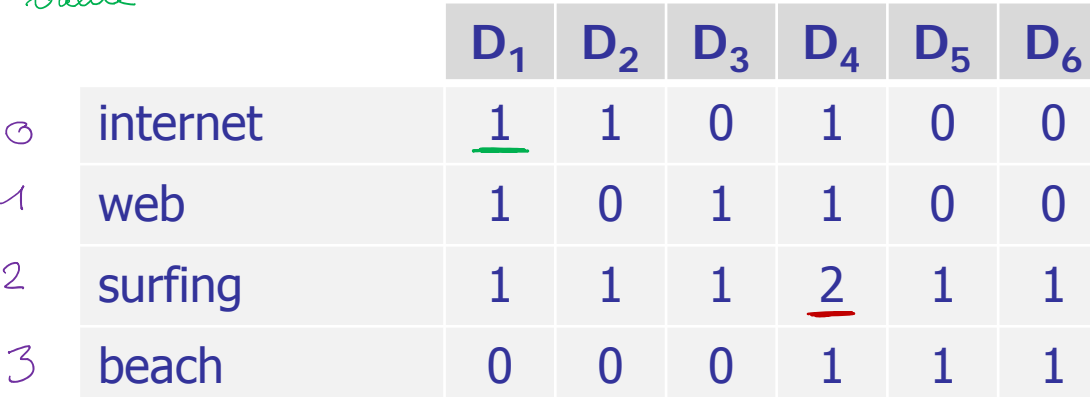

#### **Sparse matrices**

- Two principle ways to store the list of non-zero values row-major: store row by row (sort by row index first) column-major: store col by col (sort by col index first)
- –– Note: the sparse row-major representation of a termdocument matrix is equivalent to an inverted index

 $(1, 0, 0), (1, 0, 1), (1, 0,$  $(1, 1, 0), (1, 1, 2), (1, 1, 1)$ (1, 2, 0), (1, 2, 1), (1, 2,  $(1, 3, 3), (1, 3, 4), (1, 3,$ 

3) inverted list for term 03) inverted list for term 1 2), … inverted list for term 2 5) inverted list for term 3

(non-zero score, row index = term id, col index = doc id )

# Vector Space Model 8/8

CSR = Cammessed

- **Sparse matrices in Python** 
	- Not included in numpy, we have to use **scipy** sudo apt-get install python3-scipy

import scipy.sparse  $nz\_vals = [1, 1, 1, 1, 1, 1, ...]$ row\_inds =  $[0, 0, 0, 1, 1, 1, ...]$ col\_inds =  $[0, 1, 3, 0, 2, 3, ...]$  $A =$  scipy.sparse.csr\_matrix((nz\_vals, (row\_inds, col\_inds)))  $q =$  scipy.sparse.csr\_matrix( $[0, 1, 1, 0]$ )  $scores = q.dot(A)$ print(scores)

See the code from the lecture for more example usage

# References

### ■ Textbook

Section 6.3: The vector space model for scoring

UNI<br>FREIBURG

- **Linear algebra in Python** 
	- <u>http://www.numpy.org</u>
	- <u>http://www.scipy.org</u>